## **Schema procedura primo accesso ai laboratori del DSV**

Tratto dal "Manuale generale della Sicurezza" (pag. 102, cap. 15. INFORMAZIONE, FORMAZIONE E CONTROLLO ACCESSI)

**Il "lavoratore"** *(Ricercatore, Personale tecnico-amministrativo, Dottorando, Assegnista, Borsista, Studente interno, Collaboratore a contratto, studente)* **che deve accedere ai laboratori del Dipartimento** ove si possano riscontrare delle attività a rischio da agenti fisici (rumore, Campi elettrici e magnetici statici, laser, radiazioni ionizzanti e non ionizzanti, vibrazioni), biologici, chimici e da movimentazione manuale dei carichi, deve sottoporsi alla sorveglianza sanitaria e ricevere un'adeguata informazione e formazione sui rischi.

Flusso operativo:

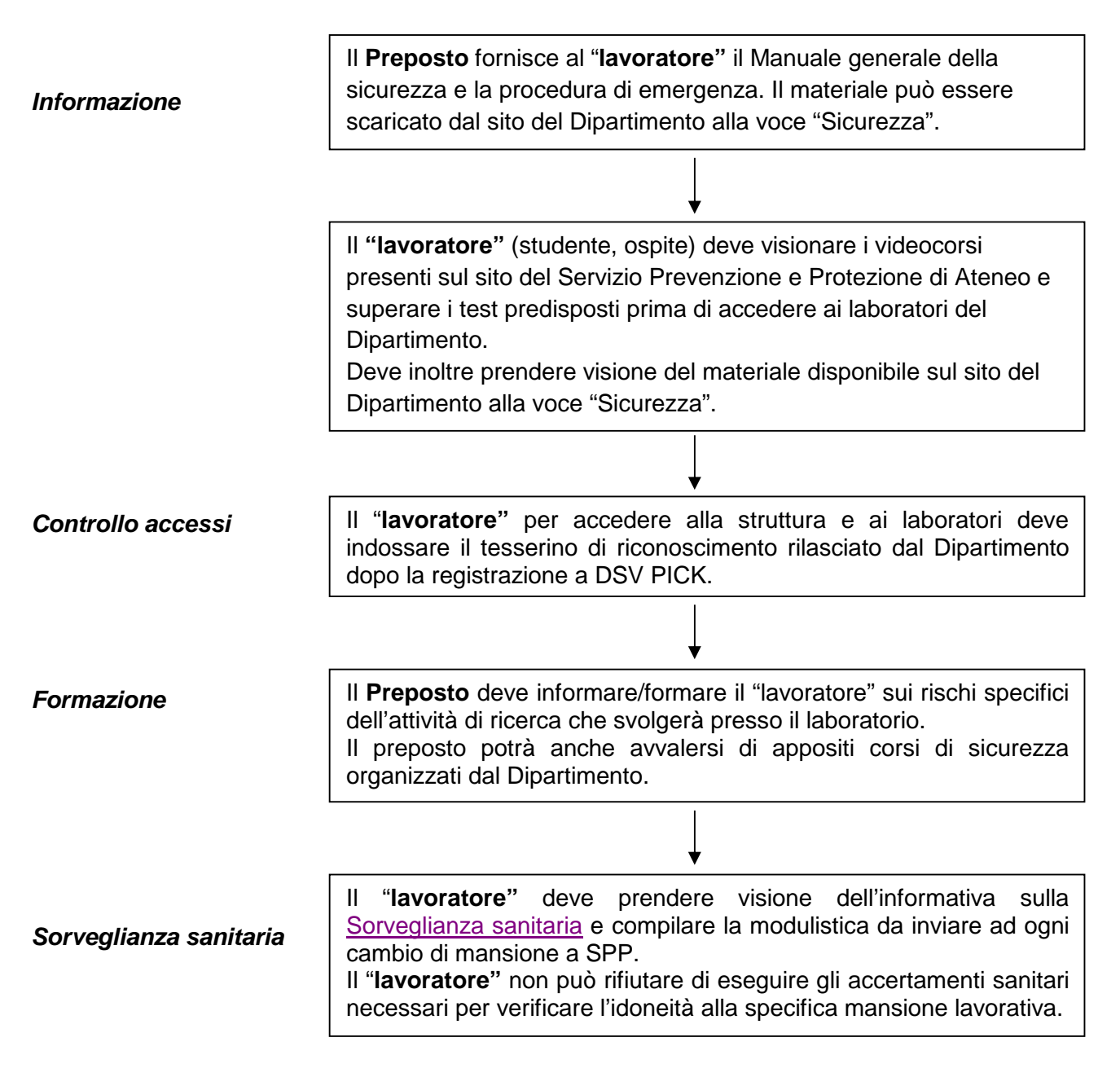